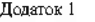

дедател - дедател - положения (стандарту)

 $\mathbf{P}$ 

 $\overline{a}$ 

 $7.21010$ 

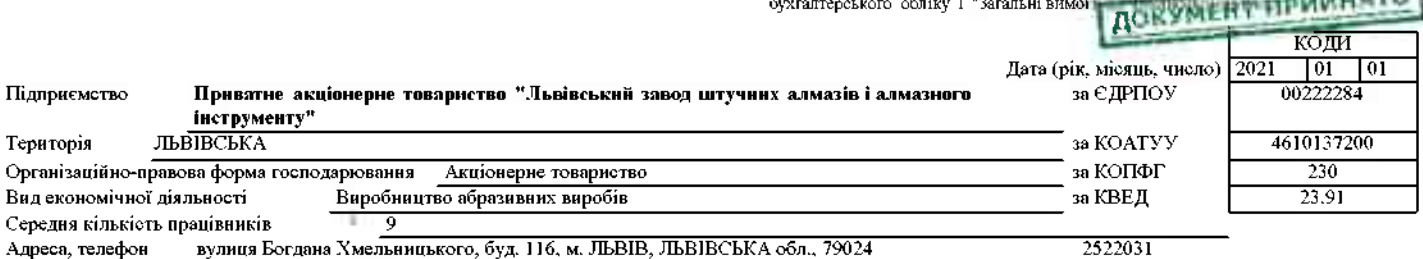

вулиця Богдана Хмельницького, буд. 116, м. ЛЬВІВ, ЛЬВІВСЬКА обл., 79024 Адреса, телефон

Одиниця вимру: тис. три. без десяткового знака (окрім розділу IV Звіту про фінансові результати (Звіту про сукупний дохід) (форма одинных симру там тригооз достигается заним сокрыт роману 1.<br>№2), грошові показники якого наводяться в гривнях з копійками)<br>Складено (зробити позначку "v" у відповідній клітинці):

на

за положеннями (стандартами) бухгалтерського обліку

за міжнародними стандартами фінансової звітності

#### Баланс (Звіт про фінансовий стан)

31 грудня 2020

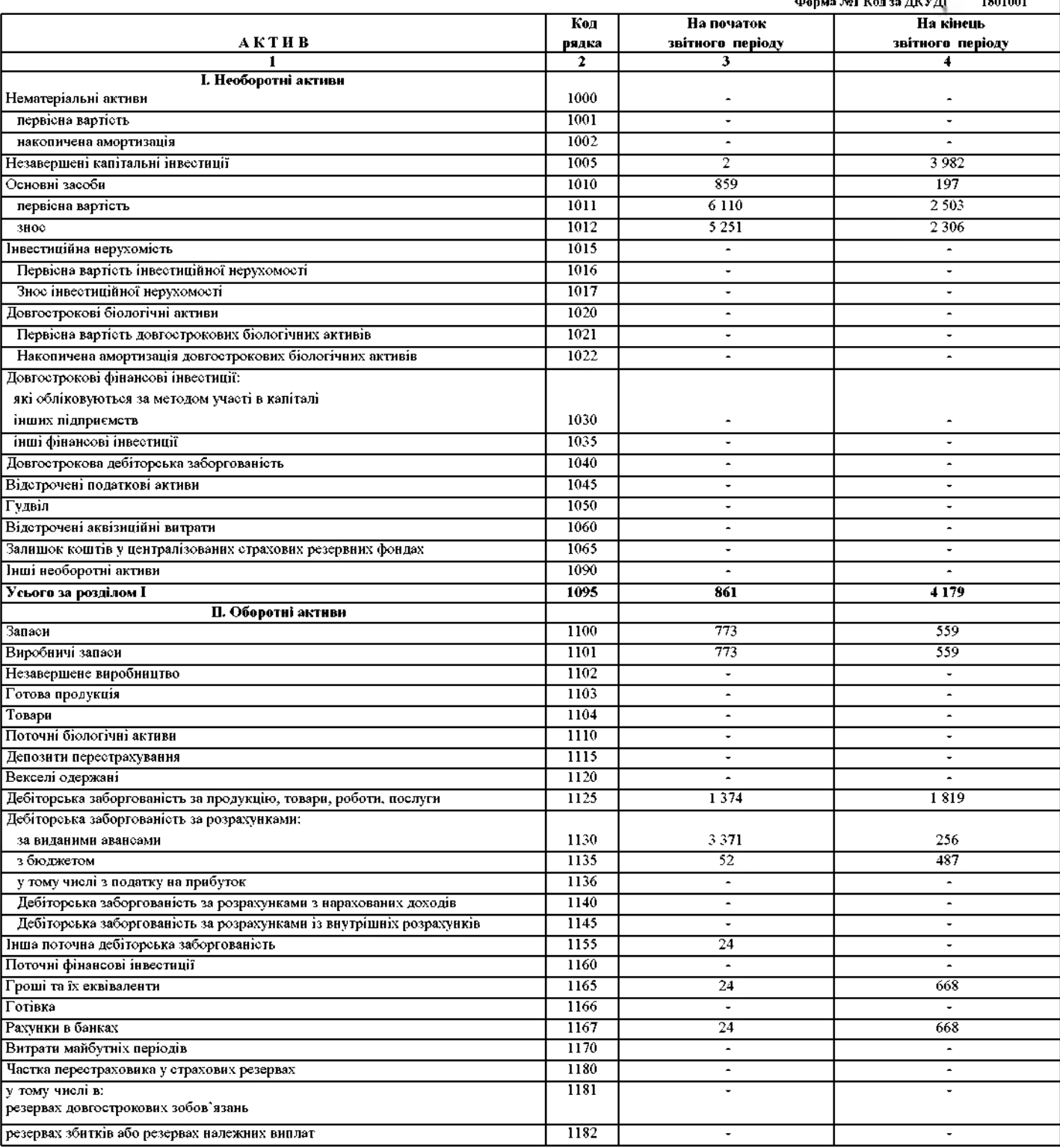

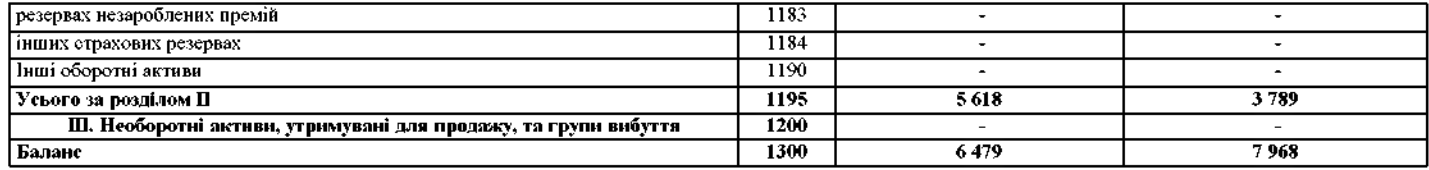

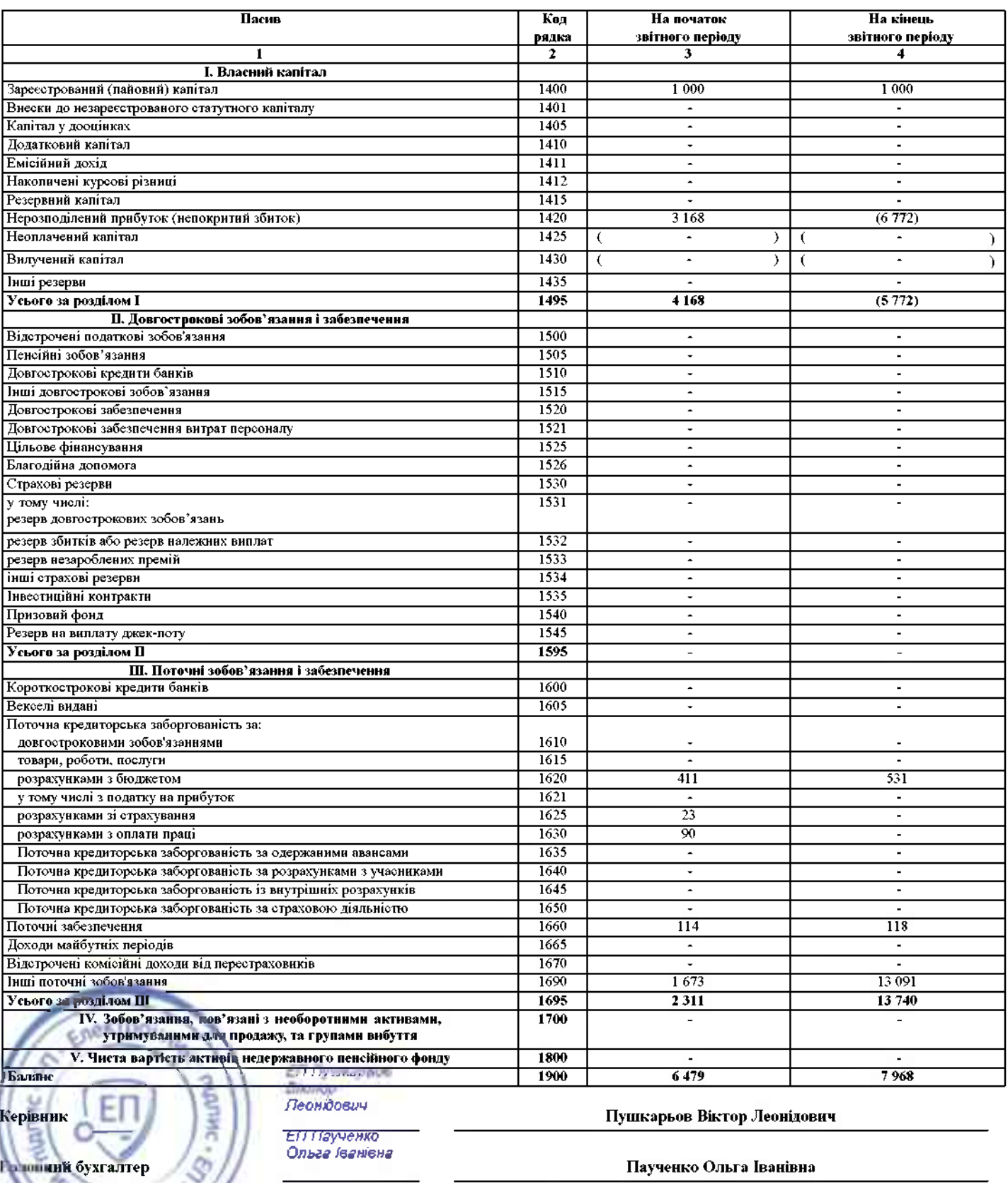

ни начаеться в порадку, встановленому центральним органом виконавчої влади, що реалізує державну політику у сфері статистики.

Т

Дата (рік, місяць, пиене)<br>чинх за ЄДрігох

p.

Підприємство Приватне акціонерне товариство "Львівський завод штучних алмазів і алмазного інструменту"

 $3a$ 

(найменування)

# Звіт про фінансові результати (Звіт про сукупний дохід)

Pik 2020

Форма N2 Код за ДКУД<sup>[</sup> 1801003

![](_page_2_Picture_38.jpeg)

![](_page_2_Picture_7.jpeg)

![](_page_3_Picture_34.jpeg)

![](_page_3_Picture_35.jpeg)

# П. СУКУПНИЙ ДОХІД

# **III. ЕЛЕМЕНТИ ОПЕРАЦІЙНИХ ВИТРАТ**

![](_page_3_Picture_36.jpeg)

### IV. РОЗРАХУНОК ПОКАЗНИКІВ ПРИБУТКОВОСТІ АКЦІЙ

![](_page_3_Picture_37.jpeg)

![](_page_3_Picture_8.jpeg)

Віктор<br>Леонідович

-<br>ЕП Паученко<br>- Ольга Іванівна

Пушкарьов Віктор Леонідович

Паученко Ольга Іванівна